## SAP ABAP table SWOTENTRY {Screen structure for BOR initial screen}

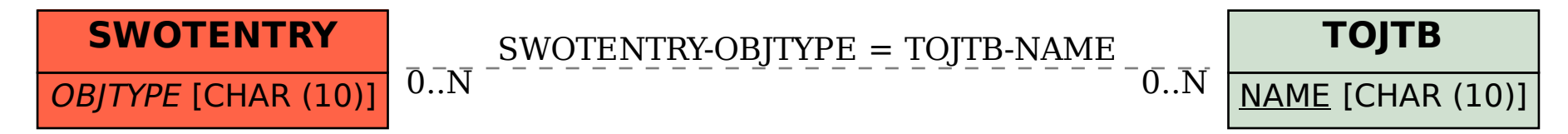